#### **Genetic Programming:** Sensitivity to Parameters

By: Sarah Bailey MATH 3220-01 December 15, 2010

## **Outline**

- **Genetic Programming**
- Lil-GP System
- Ant and Regression Algorithms
- GP Parameters

# What is Genetic Programming?

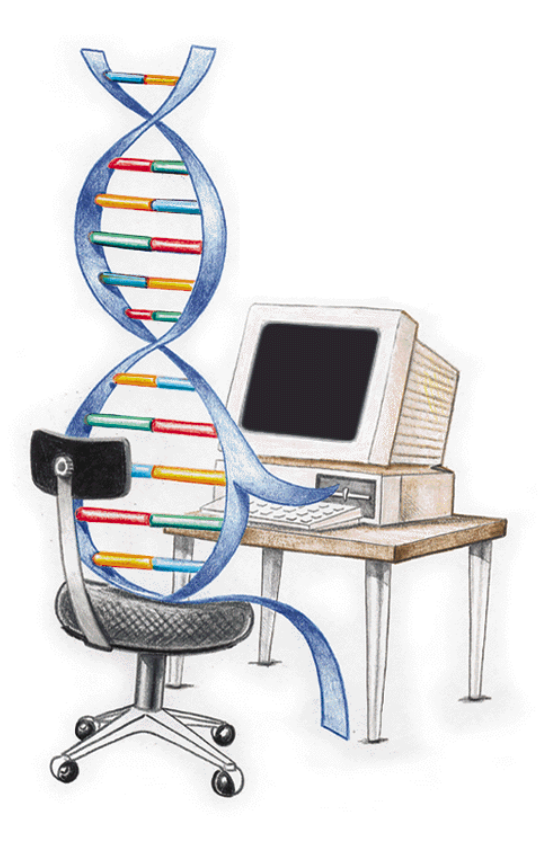

**An evolutionary algorithm**-based methodology inspired by **biological evolution** to find computer programs that perform a userdefined task.

*http://en.wikipedia.org/wiki/Genetic\_programming* 

# **GP** Continued

- Challenge in Computer Science
	- Goal of GP: To achieve **automatic programming**
- Domain- Independent method
	- The user provides: building blocks & parameters
	- GP provides: optimal solution

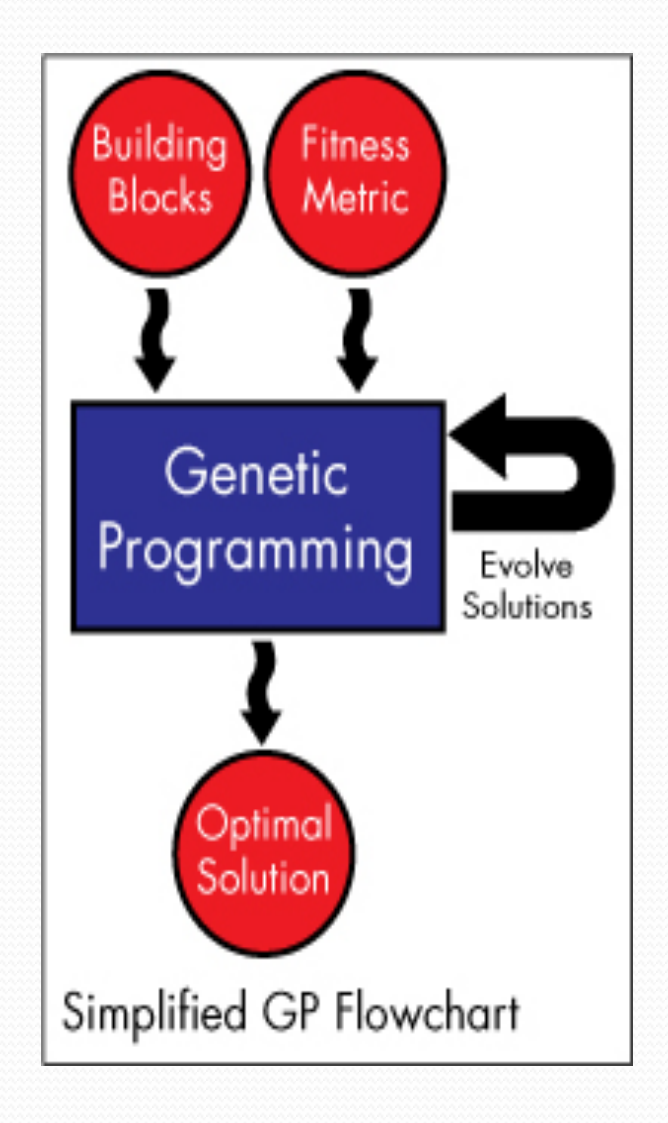

*http://geneticprogramming.us/What\_is\_Genetic\_Programming>*

# Preparatory Steps of GP

- The user needs to specify:
	- The set of terminals
	- The set primitive functions
	- The fitness measure
	- Parameters used in the run
	- Termination criterion and method for designating the results of the run

# How GP Works

- Starts with a random initial population (generation o).
- Execute each program and assign a fitness value.
- Select *n* number of individuals from the population
- Create new individuals by applying genetic operations • Reproduction, Crossover and Mutation.
- Keep the best-so-far solutions for future generations
- Repeat steps  $2 5$  until an optimal solution has been reached or until the algorithm has reached it's max iteration amount.

*http://www.genetic-programming.com/gpanimatedtutorial.html* 

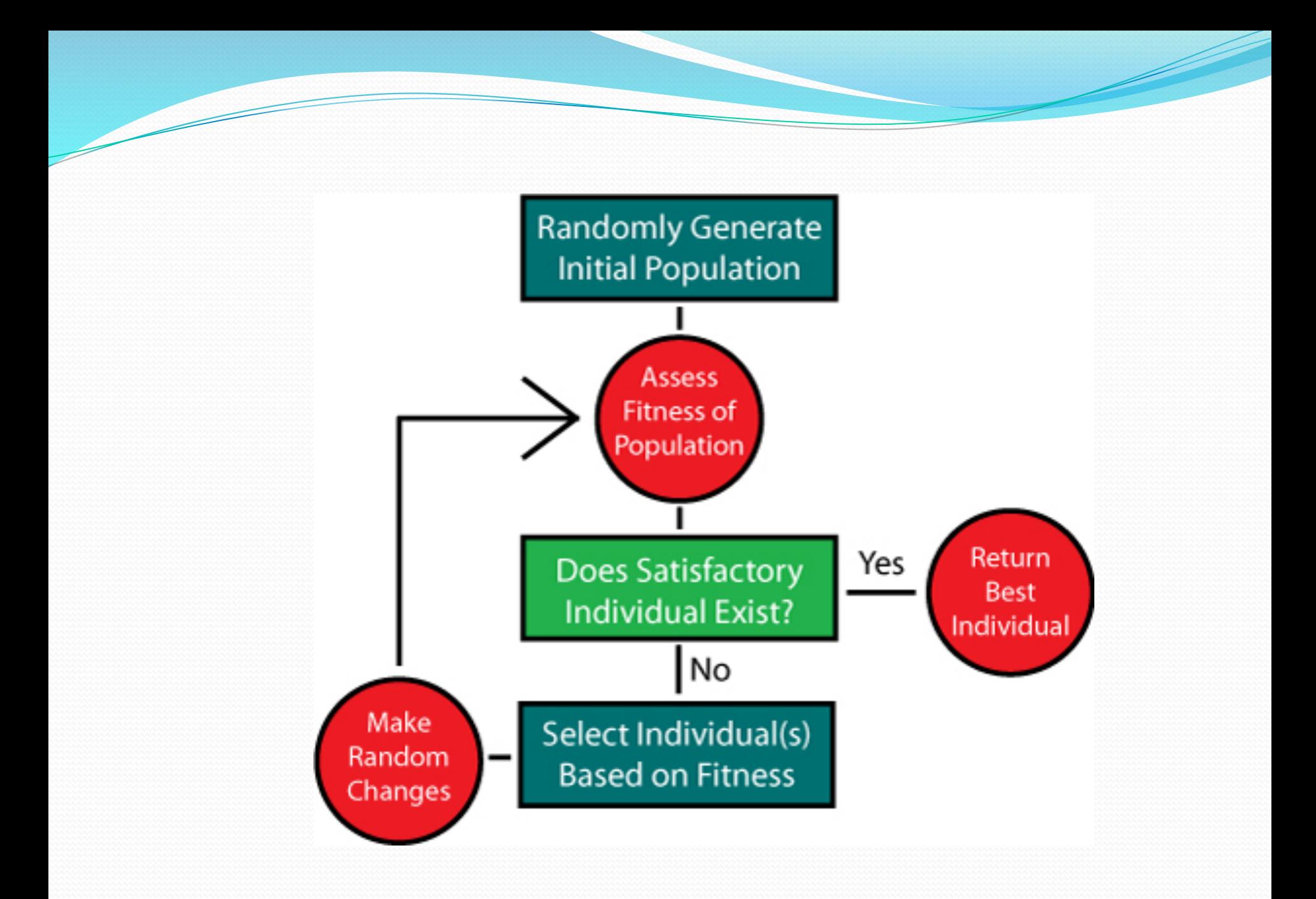

*Picture: http://geneticprogramming.us/What\_is\_Genetic\_Programming>* 

#### **GP Representation** • Tree structure

- Functional Nodes
	- Operators
- Terminal Nodes
	- Operands
- In-Order Traversal • Left. Root. Right

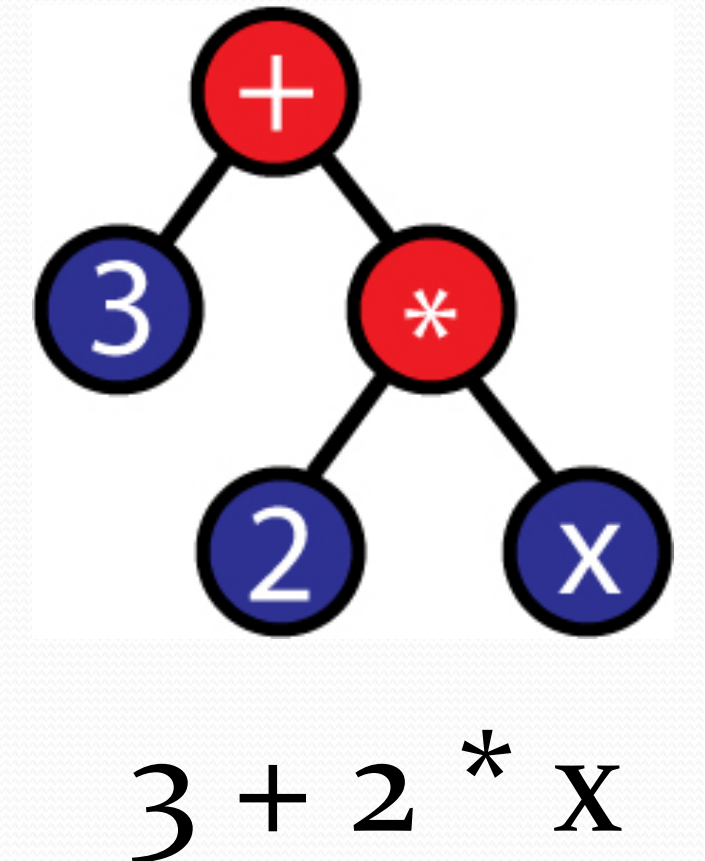

*Picture: http://geneticprogramming.us/What\_is\_Genetic\_Programming>*

## **Genetic Operations**

- Crossover
	- Combines genetic material from two parents by swapping a part of one parent with a part from the other
- Mutation
	- Operates on one individual and randomly chooses a point in it's tree and replaces it with an randomly generated subtree at that point
- Reproduction
	- Makes an exact copy of an individual and replaces it into the population

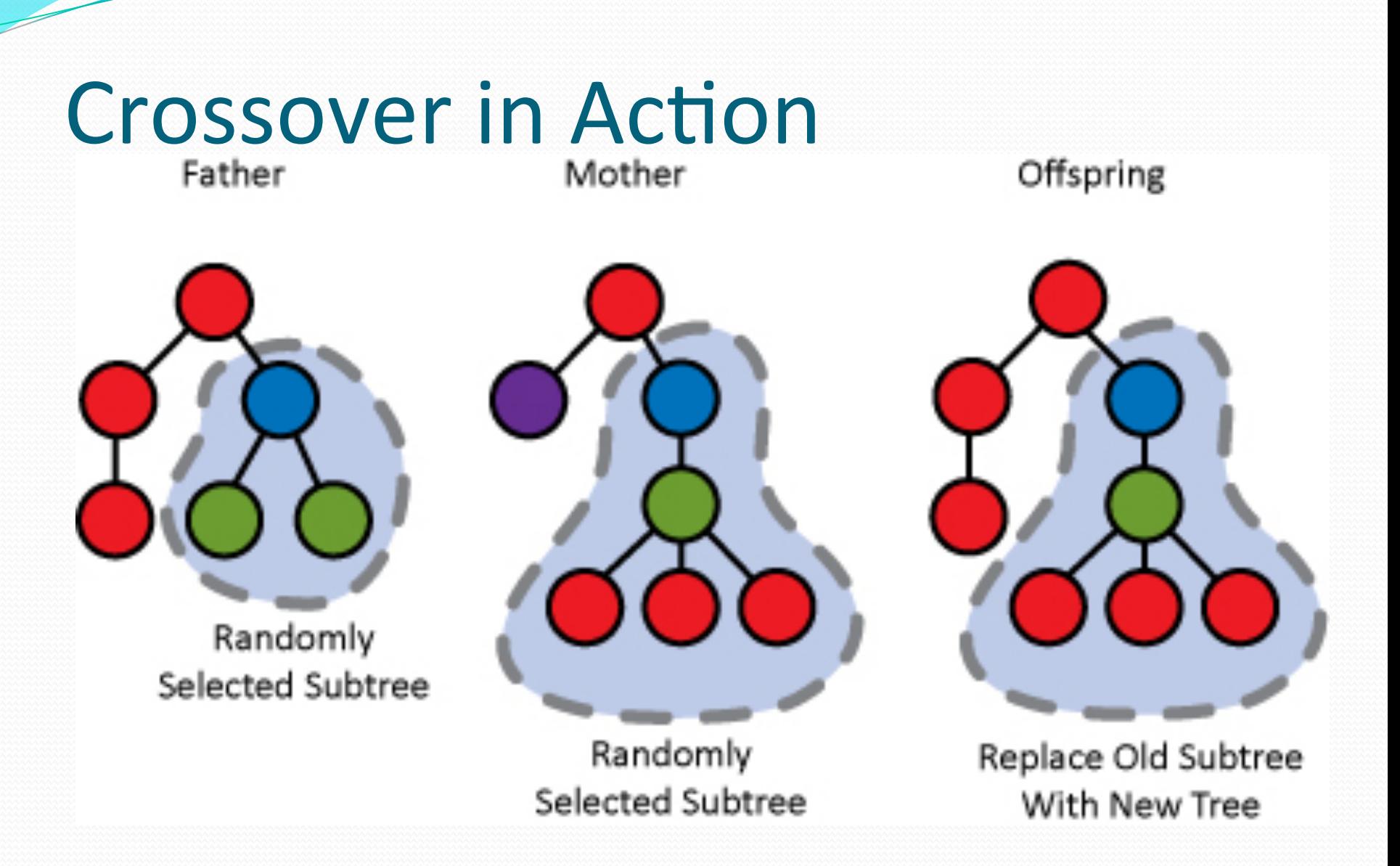

*http://geneticprogramming.us/Genetic\_Operations.html* 

### **Mutation In Action** Offspring Parent Replace Node Mutation With New Point Node

*http://geneticprogramming.us/Genetic\_Operations.html* 

## Lil-Gp: Genetic Programming System

- Written in C-language
- Three genetic Operators
- Supports random constants
- Output files are easily useable in programs like Excel
- Parameter files specify how individuals are selected
- Three Problems
	- Boolean 11- Multiplexer, Symbolic Regression, and Artificial Ant

*lil-gp 1.01 User*'*s Manual* 

# Artificial Ant Algorithm

- Represented by a grid provided with a trail of food pellets distributed over the grid.
- Santa Fe Trail (32 X 32 grid; 89 food pellets)
- The GP creates a path by walking through the map.
- It's goal is to eat as much food in the given amount of time

*lil-gp 1.01 User*'*s Manual* 

## Santa Fe Ant Trail

- It will run for some *n* steps.
- Fitness will be measured by the number of food pellets the ant encounters
- Has 7 operators:
	- If-food-ahead; progn2; progn<sub>3</sub>; progn<sub>4</sub>
	- Move; left; right

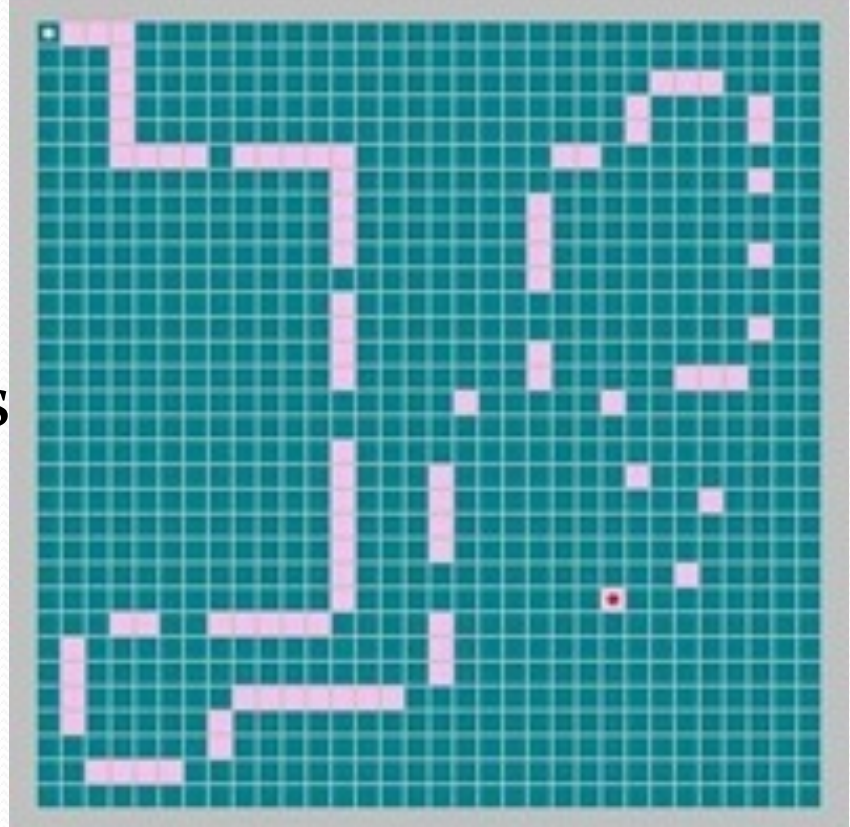

*http://www.geneticprogramming.us/Three\_Simple\_Problems.html* 

# Regression Algorithm

- The programs are designed to generate a function which fits a targeted curve.
- The user inputs a set of data points
- GP outputs a function that fits the data
- $\bullet$  The terminal set consists of  $1$  -2 members:
	- $\bullet$  The input value x, and (optionally) an ephemeral random constant
- The function set has 8 members:
	- Multiply, protected-divide, add, subtract, sine, cosine, exponentiation and protected-log

# **Regression Example**

#### Given data points **GP** results

۰

۰

*http://www.geneticprogramming.us/Fitness.html* 

# **GP Parameters**

- Tree size limitation
	- Maximum number of nodes/depth of a tree
- Fitness
- Selection Techniques
	- Tournament  $(*)$
	- Fitness Proportional
	- Ranking Selection

# **My Experiment: Tested Parameters**

- Purpose of my experiment
	- No set guidelines for parameter selection
- Population size
	- Selecting a starting point for a number of individuals to be chosen from.
	- Population  $size = 200, 500, 1000$
- Method of generating an initial population
	- Creating a variety of program structures for later evolution
	- Methods: Full, Grow, Half-and-Half
- Breeding Operators Probability
	- Evolution proceeds by transforming the initial population by the use of operators
	- 90% C- 5% M; 80% C-15% M; 70% C-25% M

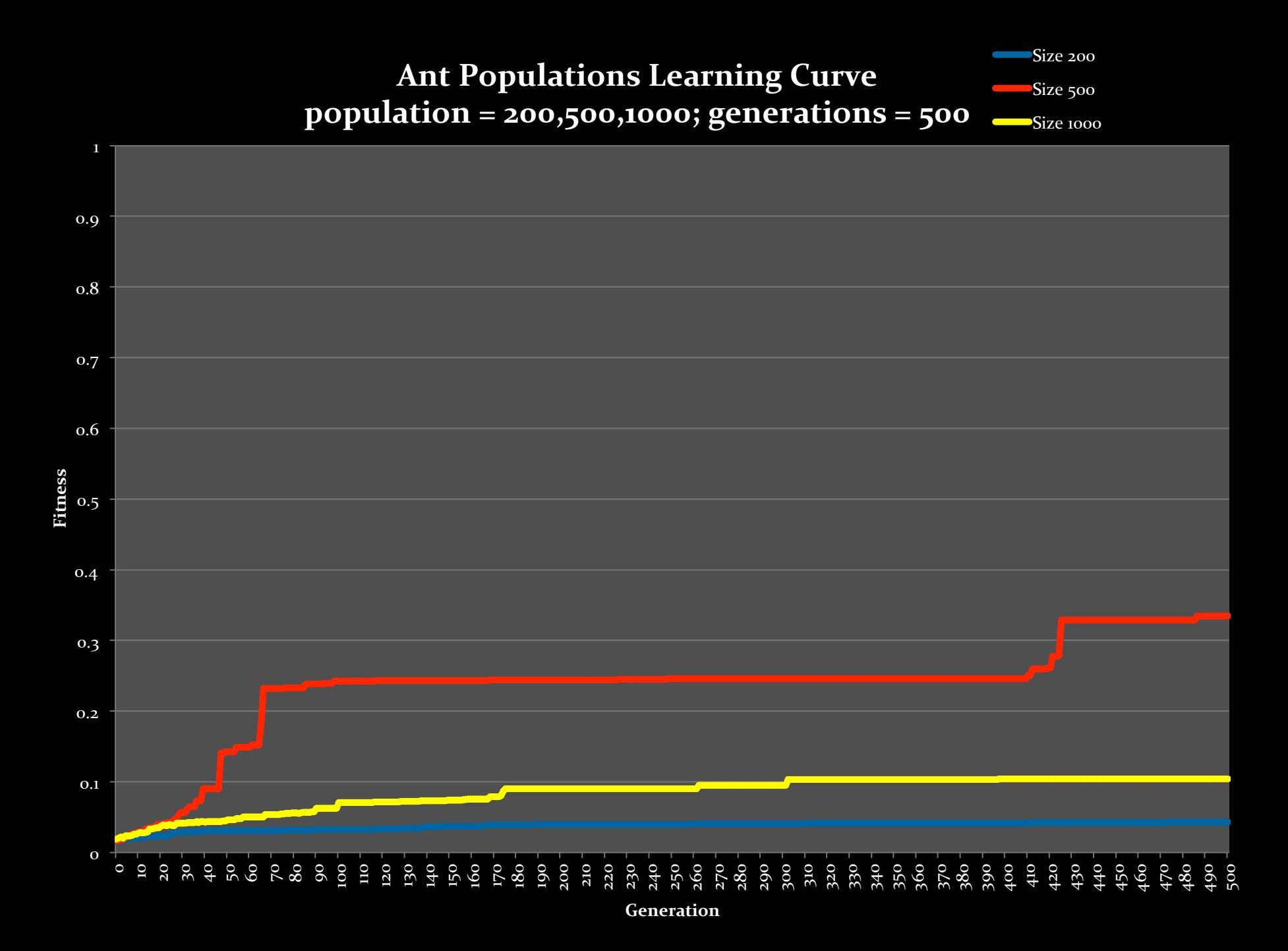

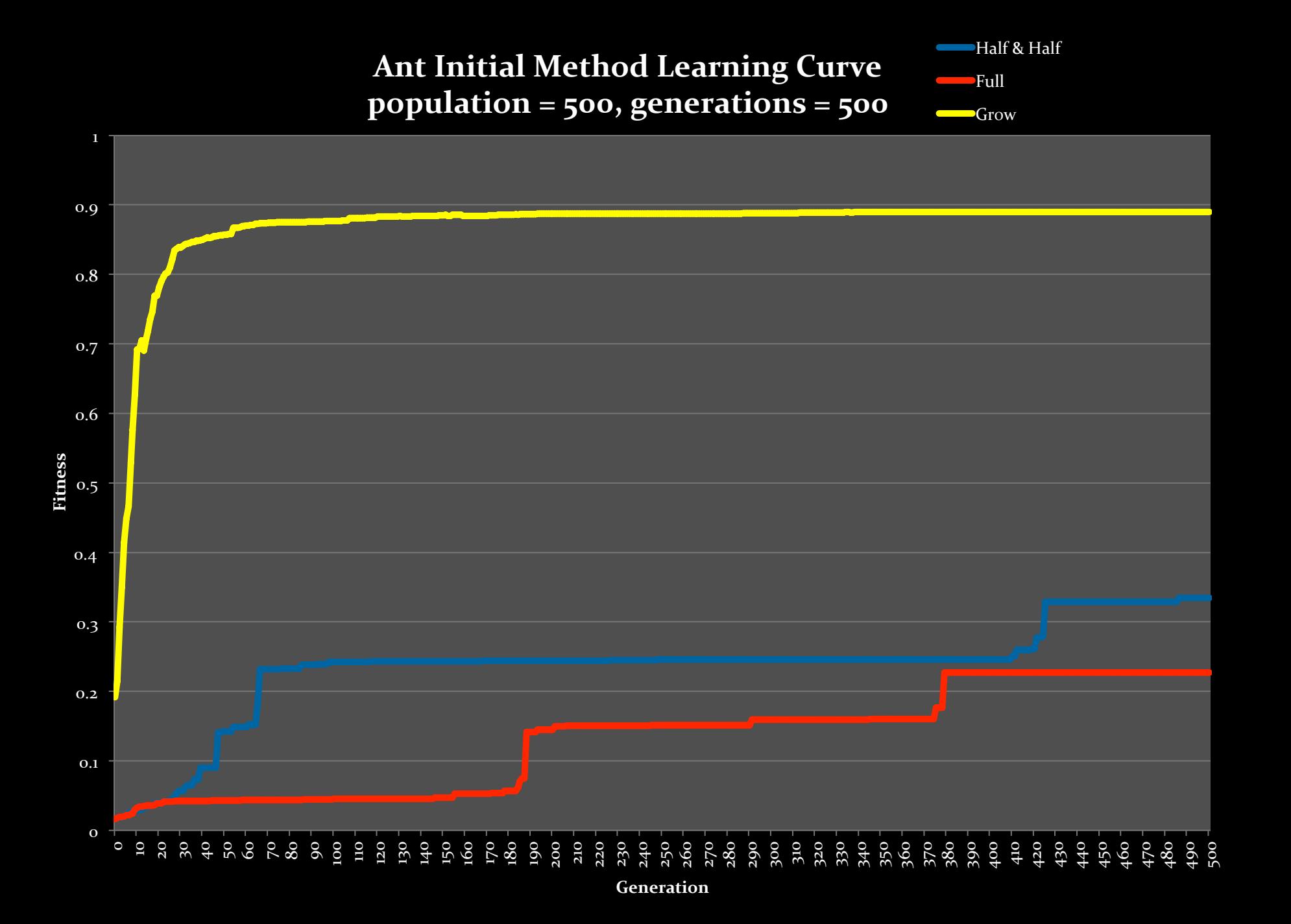

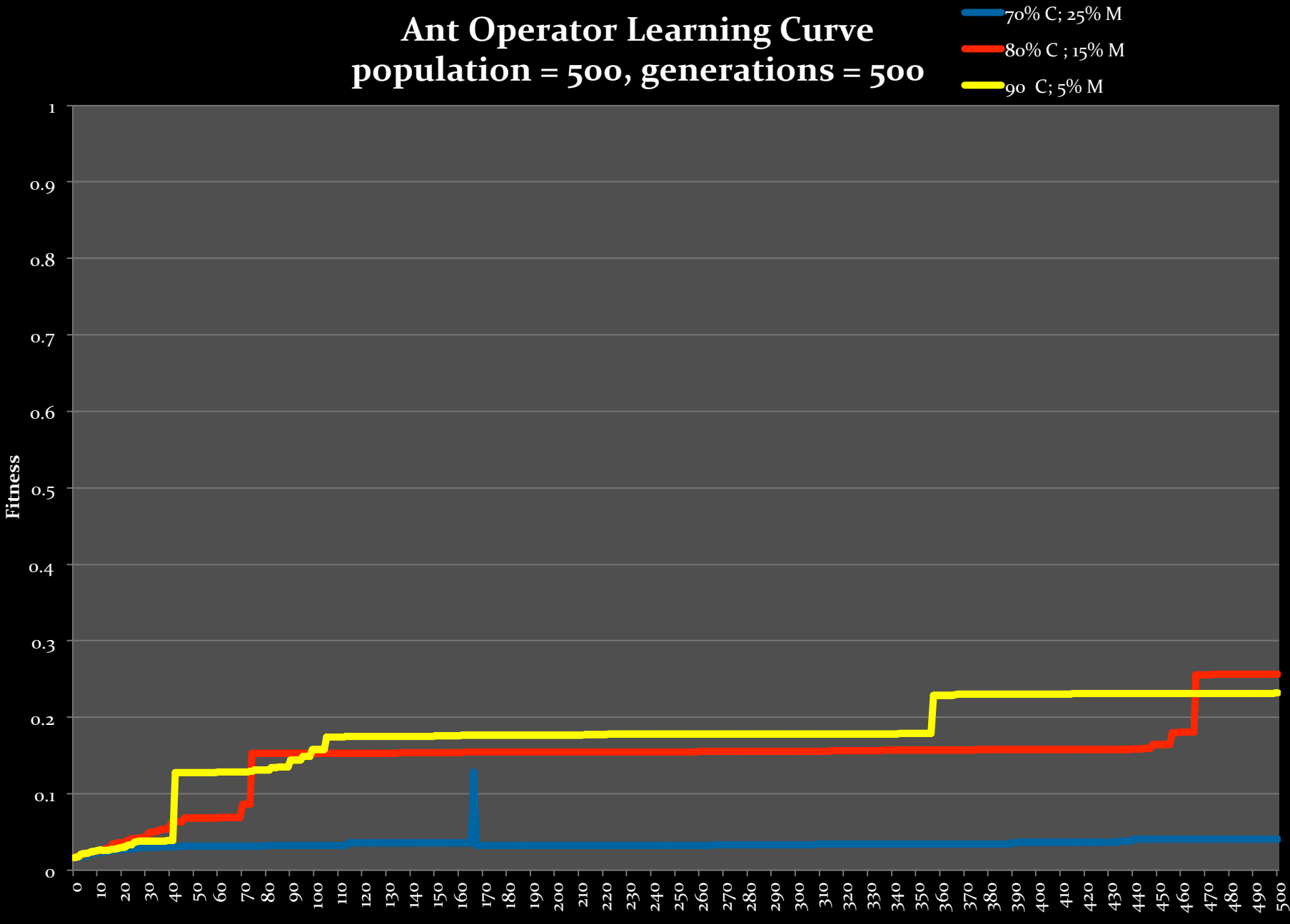

**Generation** 

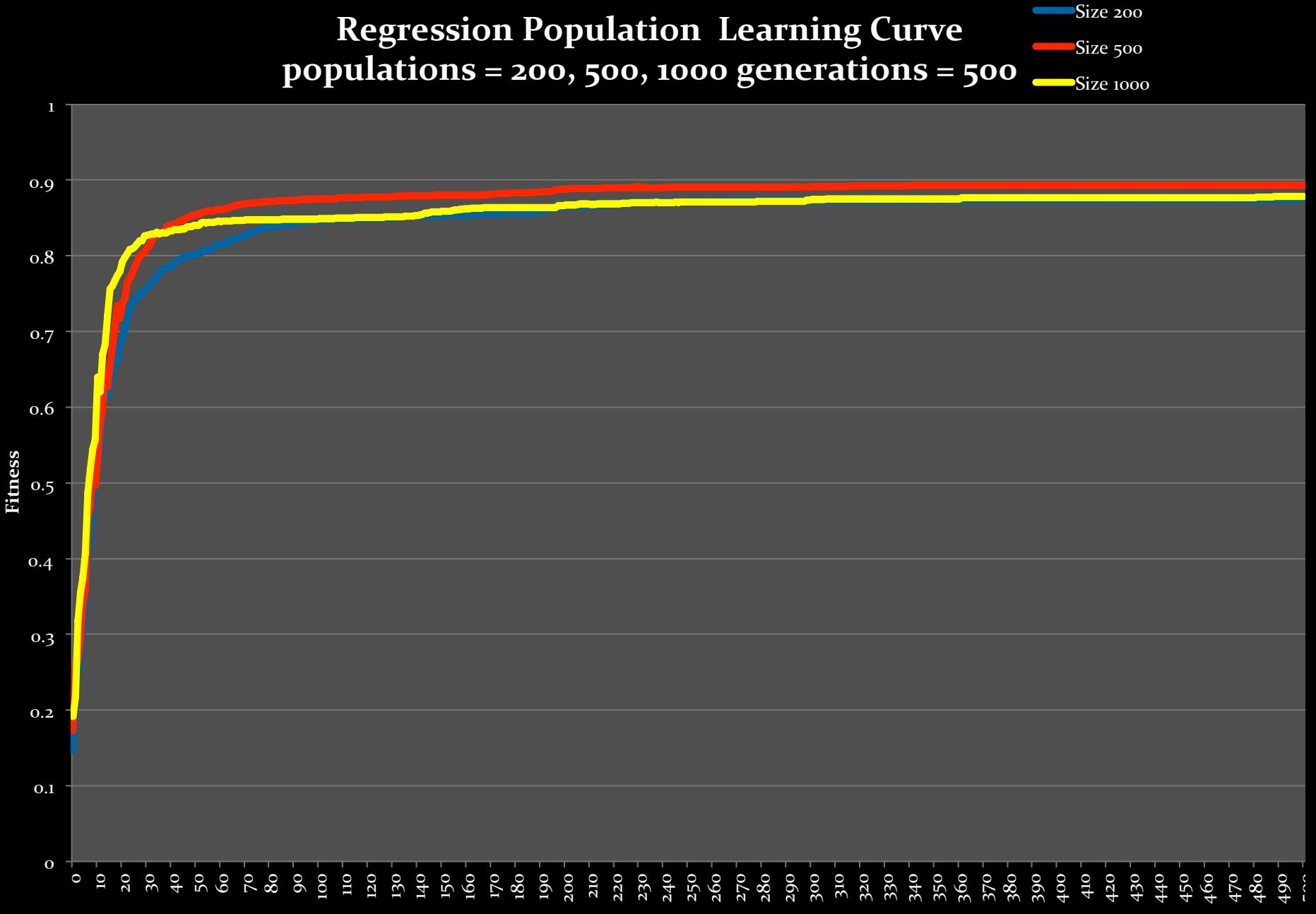

**Generation** 

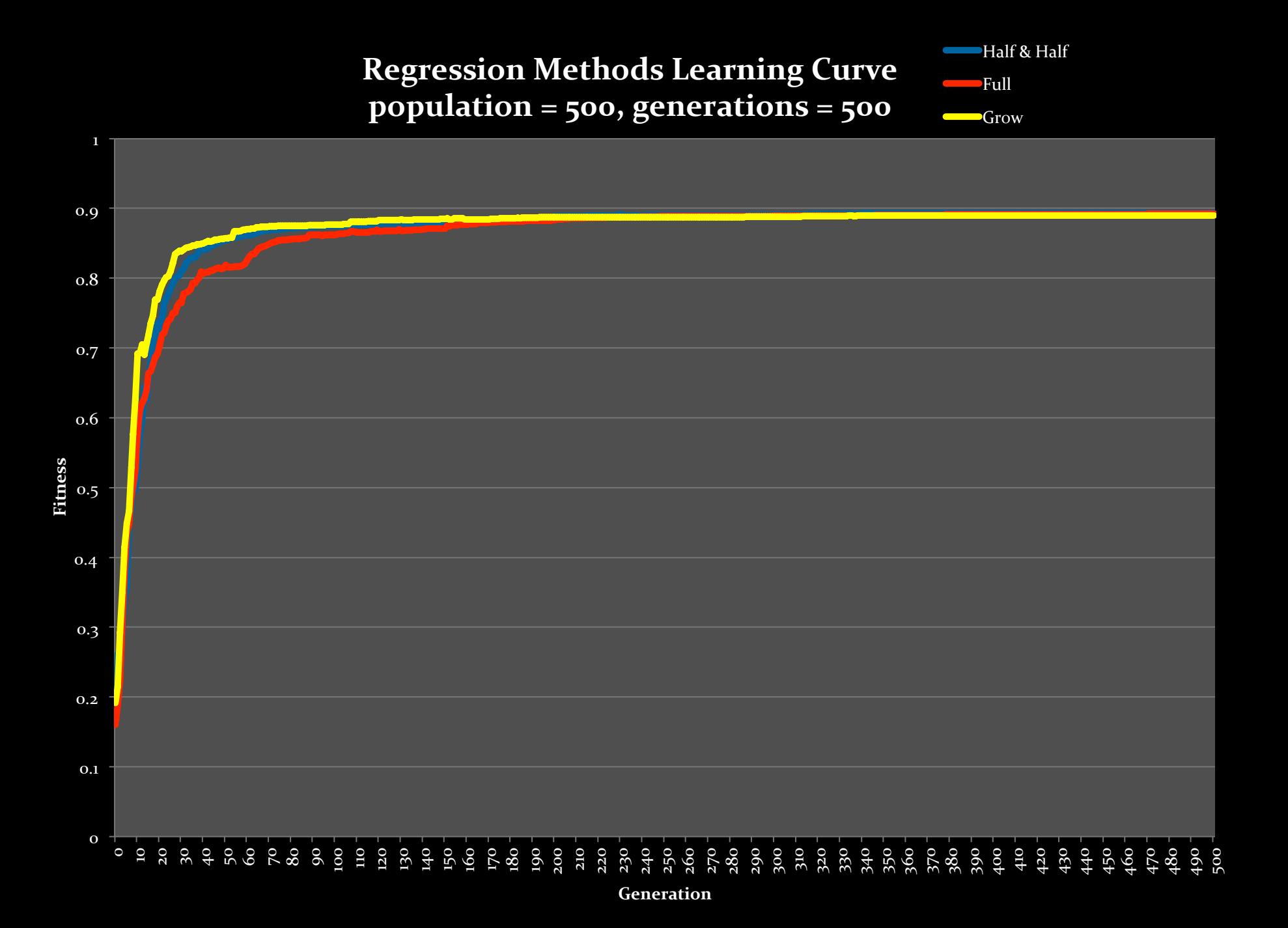

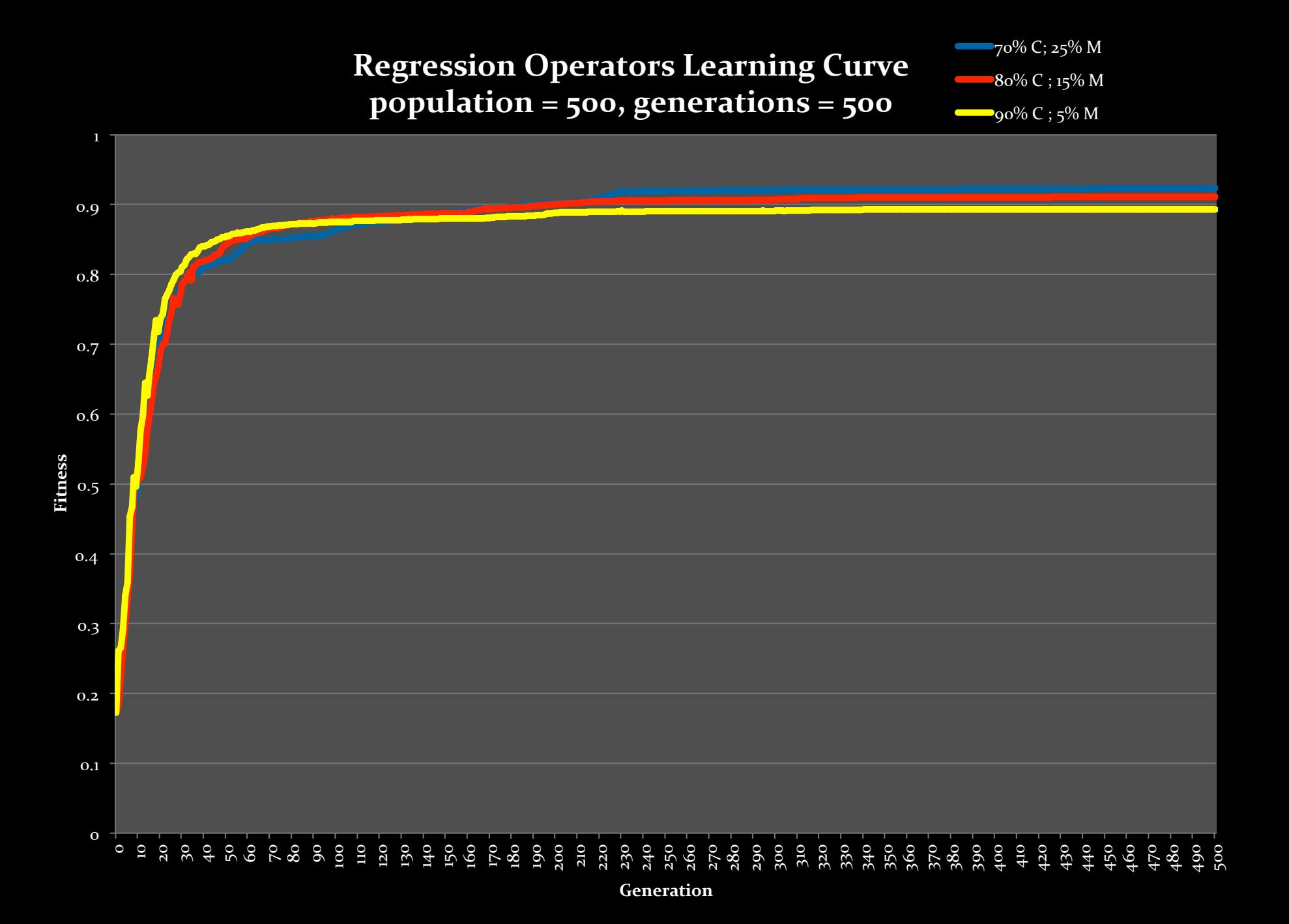

# **Conclusions**

- Artificial Ant Problem
	- $\bullet$  The initial population method was most sensitive
	- Population size second most sensitive
	- Breeding operation probability least sensitive
- Regression Problem
	- Difficult to determine which parameters are more sensitive
		- All of the graphs are similarly shaped
	- Convergence occurs earlier
	- Because of the basis of the problem, there are higher optimal solutions

## Review

- Genetic Programming
	- Branch of genetic algorithms that is a method for getting computers to automatically solve problems.
- Lil-GP System
	- Executable that contains two problems addressed in my experiment
- Artificial Ant and Regression Algorithms
	- Ant- deals with finding the optimal path for the ant
	- Regression- wants to find a function that matches the given data points
- Tested Parameters
	- Ant results showed major sensitivity to the initialization method
	- Regression's results were similar to Ant results, just not as much sensitivity among the different parameters.

## Sources

- "*Genetic Programming*."Dolan, Kevin. 2009.Web. 13 Dec. 2010. <http://geneticprogramming.us/ What\_is\_Genetic\_Programming>
- **"Genetic Programming." Wikipedia.** 14 Oct. 2010. Web. 13 Dec. 2010. <http://en.wikipedia.org/wiki/ Genetic\_Programming>.
- "What Is Genetic Programming?" *Genetic Programming*. 27 Aug. 2003. Web. 13 Dec. 2010. <http://www.geneticprogramming.com/gpanimatedtutorial.html>.
- Zongker, Douglas, Punch, Dr. Bill, and Rand, Bill. *lil-qp 1.01* User's Manual. Michigan State University, 1995. PDF